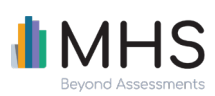

# **TRANSITION GUIDE**

## **Managing Sub-Users**

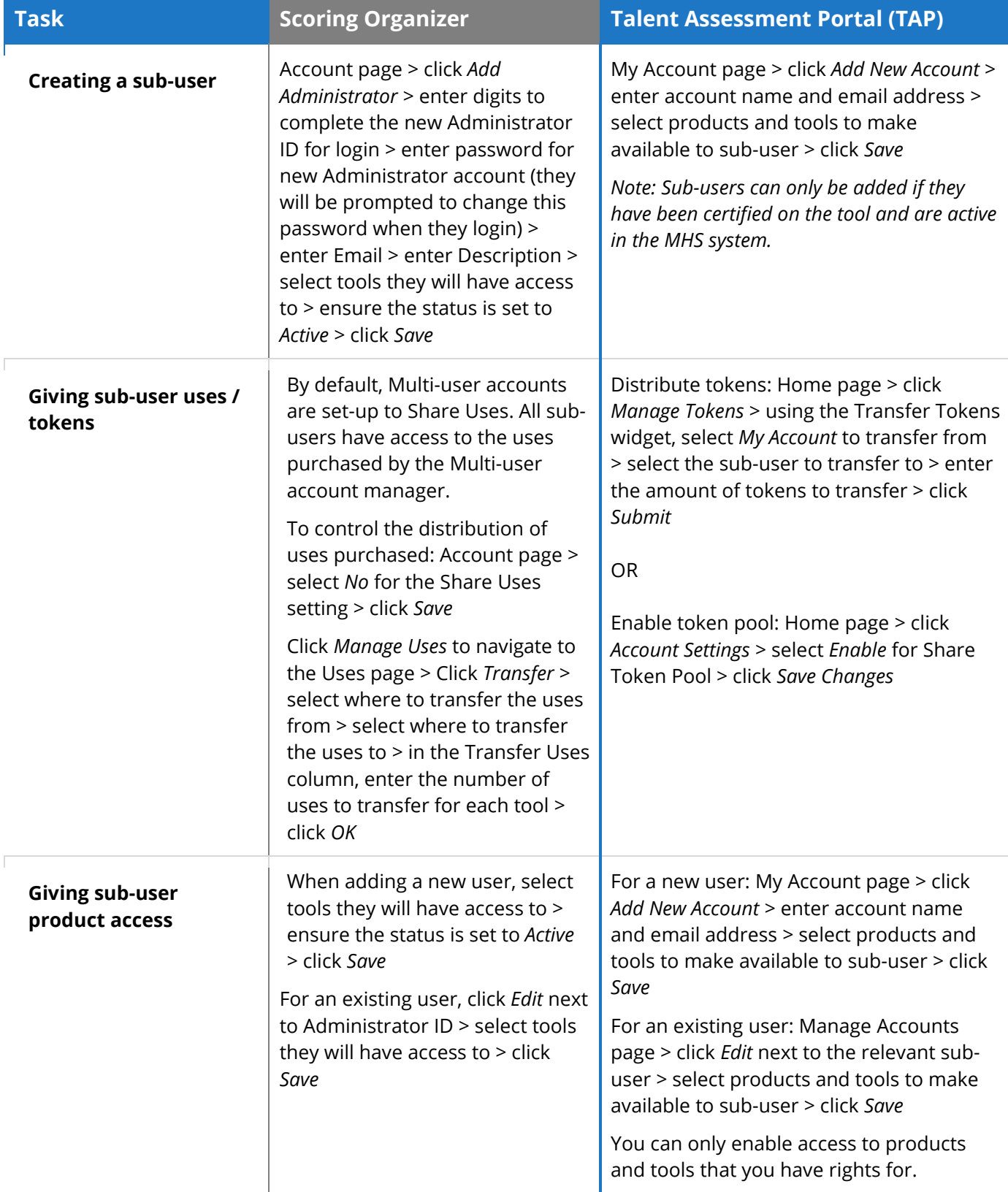

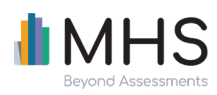

**TRANSITION GUIDE**

**Removing a sub-user**  $\begin{vmatrix} -1 & -1 \\ 1 & -1 \end{vmatrix}$  Manage Accounts page > click *X* icon to delete sub-user in table

### **Managing Inventory and Purchasing Forms (Uses)**

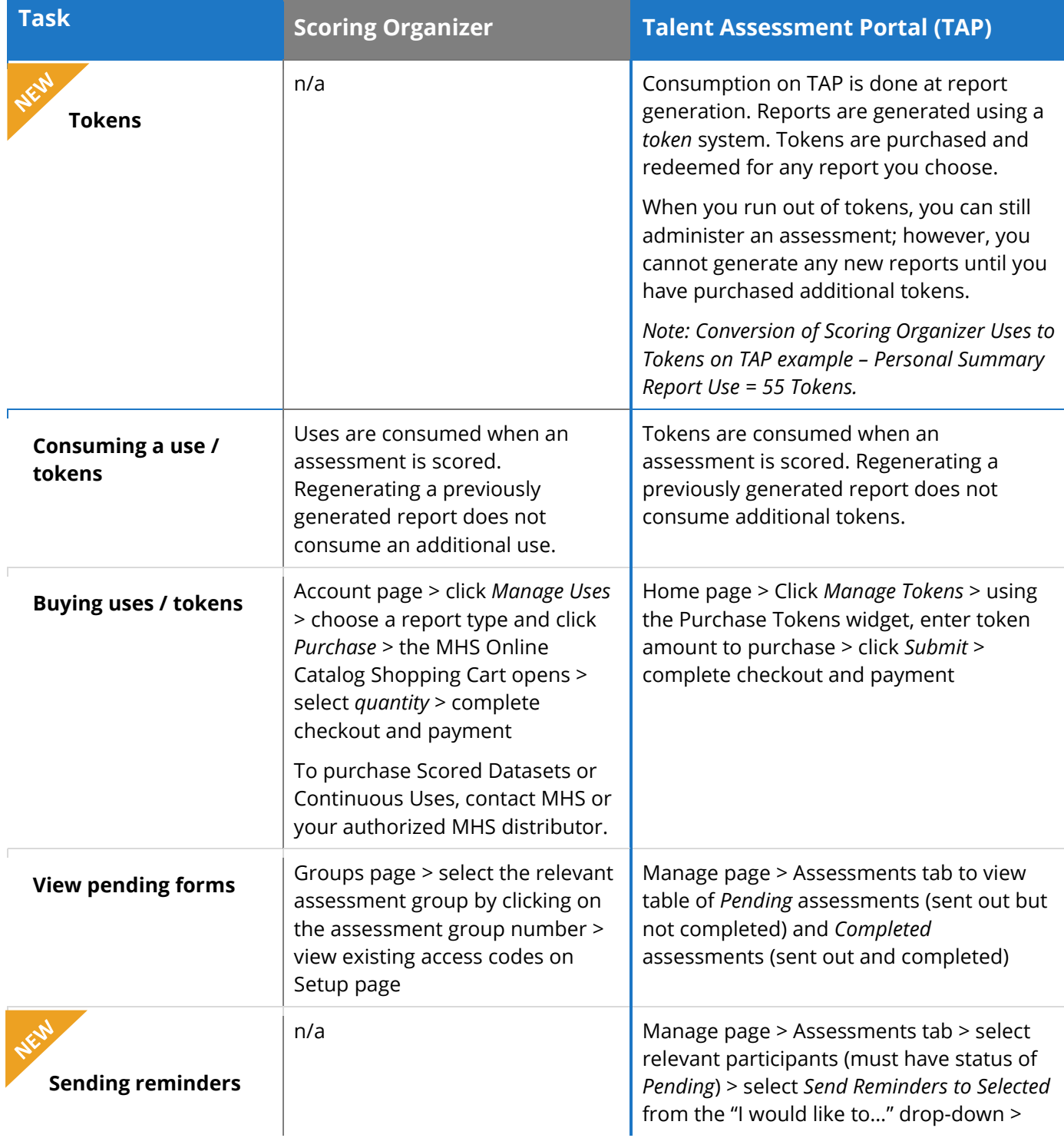

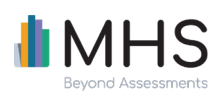

confirm or edit email template > click *Send Reminder Now* > click *Done*

### **Administering Assessments**

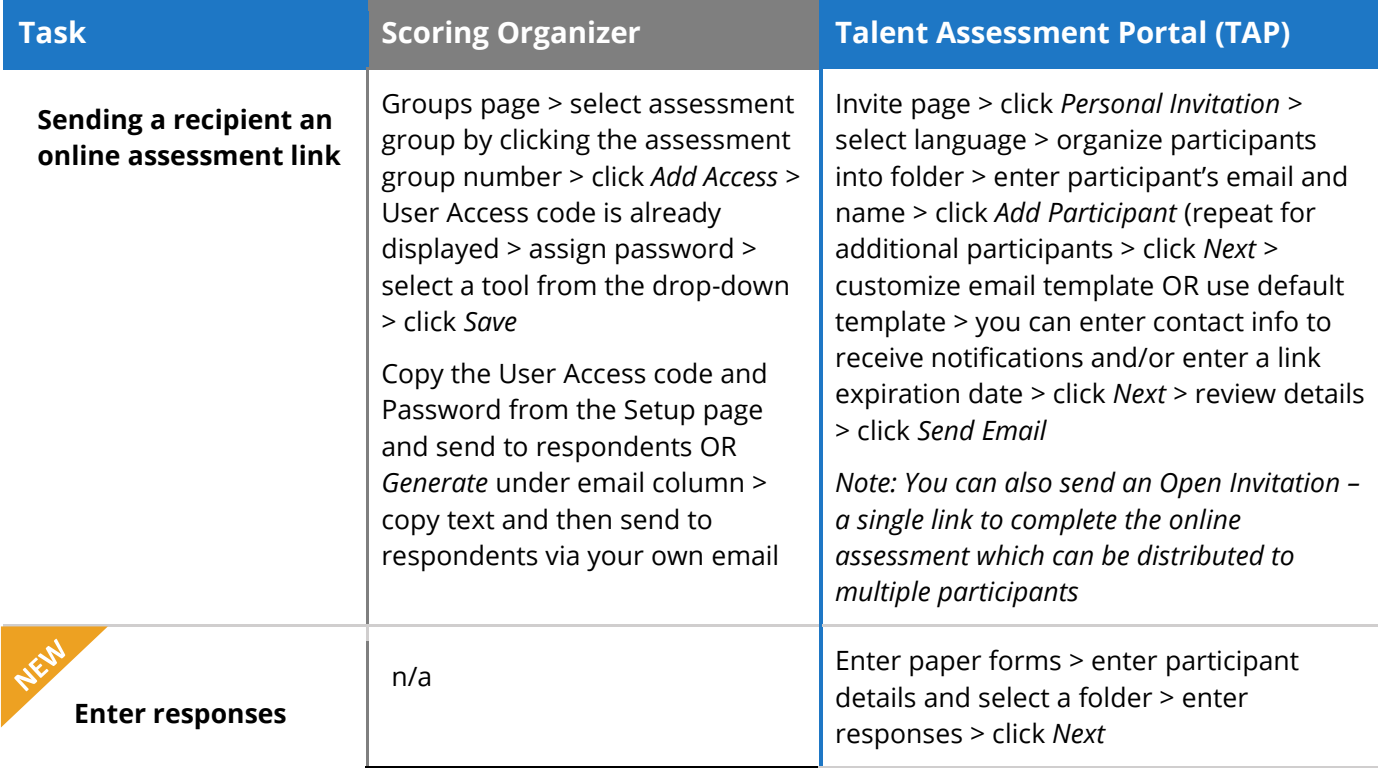

### *<b>Generating and Viewing Reports*

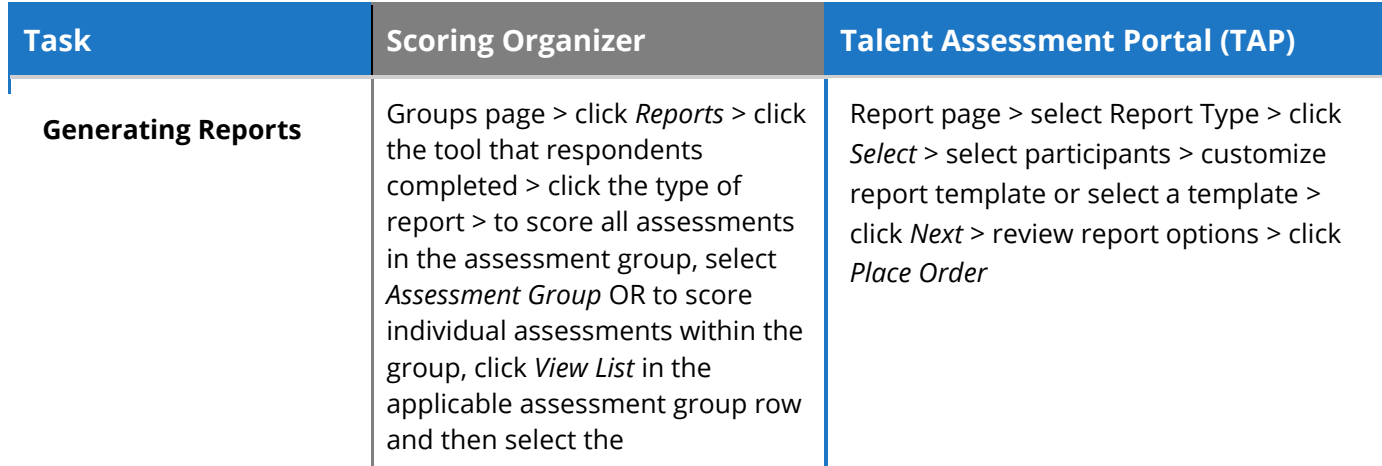

3 © Copyright Multi-Health Systems Inc. 2022. All rights reserved.

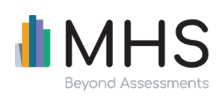

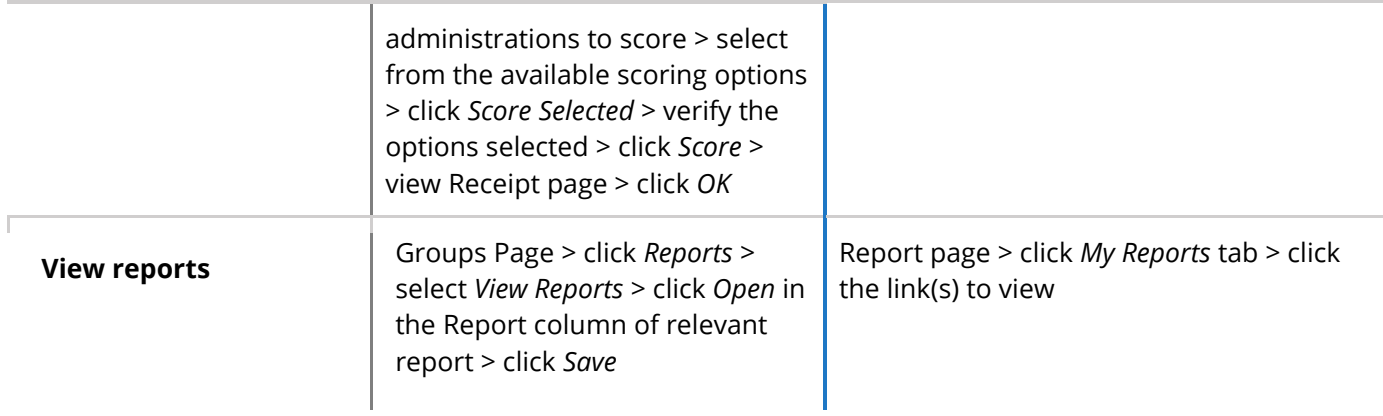

<u> 1980 - Johann Barn, mars an t-Amerikaansk politiker (</u>

### **Usage**

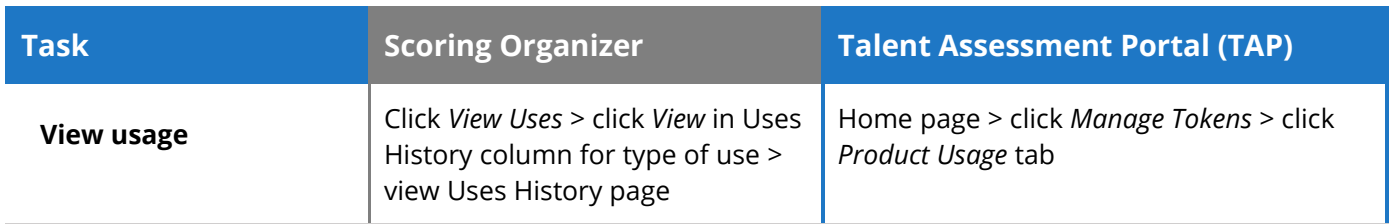